**Aus dem Alltag eines früheren Sysadmin: HHGsync 2.0**

# Einfach **galaktisch**

Wie viele andere Anhalter schicke auch ich meine Reiseerfahrungen an die Redaktion des Hitchhiker's Guide. Das Problem dabei ist, deren aktuellen Standort ausfindig zu machen, denn aus fiskalischen Gründen wechselt das Redaktionsgebäude jedes Mal den Standort, wenn Post vom Finanzamt kommt. Aber Hilfe naht. Charly Kühnast

HHGsync 2.0 **[1]** ist vollständig in Perl++ geschrieben. Diese Änderung gegenüber der Vorversion war notwendig geworden, als anno 2012 die Neufassung der Genfer Konvention in einem eigenen Kapitel alle C-Compiler weltweit ächtete.

HHGsync passt problemlos in den Speicher gängiger Reiseführer und läuft unter Linux mit Kernel 4.2 oder höher. Die wichtigste Neuerung gegenüber den Einser-Versionen ist der Startparameter »--autosearch«. Er durchforstet die Sub-Etha-Frequenzen nach einem Piratensender, der aus einer kleinen Bretterbude funkt, die als "Arthur's Sandwich Shop" getarnt ist. Spielt man die Nachrichtensendung "21die halbe Wahrheit", die pünktlich zu jeder vollen Stunde in vogonischer Sprache sendet, rückwärts ab, erhält man den aktuellen Standort der HHG-Redaktion.

## **Praktische Parameter satt**

HHGsync kennt einige Parameter für die diversen Übertragungsprotokolle sowie Zusatzparameter für Ausreden, wenn man wieder mal zu faul oder zu betrunken war, etwas zu schreiben:

- »--crossed-fingers«: "Ja, ist fast fertig, ich schick's euch rein." (Default)
- »--courier«: "Kannst du das auf dem Rückweg auf Sol III abgeben?"
- »--rfc-1149«: "Ich schick 'ne Brieftaube."
- »--rfc-2549«: "Ich schick 'ne Brieftaube durch 'n Wurmloch."
- »--oops«: "Der Wirt ist groß, böse und nimmt meine Kreditkarte nicht."
- »--earth«: "Ich würde ja gern was schreiben, aber der Planet ist weg."
- $\blacksquare$  »--broke«: "Ich bin pleite. Wo bleibt meine Spesenabrechnung?"
- »--primadonna«: "Ich bin Künstler! Ich kann so nicht arbeiten!"

Ein Schreibzugriff auf die Redaktionscomputer via Sub-Etha ist noch nicht implementiert. Zum einen wollten die meisten Anwender dieses Feature nicht haben, weil es sie um einige Ausreden ärmer gemacht hätte, zum anderen versteht der Programmautor die Adressstruktur des Sub-Etha-Netzes nicht vollständig – es handelt sich immerhin um den erweiterten Nachfolger des glücklosen IPv8, der RFC wird wohl erst in in einigen Jahrzehnten dem Draft-Status entwachsen.

## **Reiseberichte einreichen**

Jeder weiß, dass Reiseberichte in der HHG-Redaktion (immer häufiger) ungelesen gelöscht oder – schlimmer noch – vom Lektorat auf drei Silben zusammengekürzt werden. Egal! Es geht darum, den Artikel möglichst schnell durch die Redaktionsbürokratie zu bekommen, damit die Spesenabrechnung vor Eintreffen des Finanzamts bearbeitet werden kann. Auch hier hat HHGsync einiges zu bieten.

Zunächst kann man einen Kürzungsvorschlag machen, den das Lektorat nur zu übernehmen braucht. Dieses Feature allein verkürzt die durchschnittliche Bearbeitungszeit eines Artikels um rund 2700 Prozent und trägt zudem das Wohlwollen des Redakteurs ein. Es sind folgende Kürzungsvarianten implementiert:

- »--harmless«: Langweiliger Planet
- »--mostly-harmless«: Wie oben, idealer Platz für eine Hyperraum-Umgehungsstraße
- »--marvin«: Autor kriegt Depressionen, wenn er noch länger hier bleibt
- »--slartibartfast«: Planet noch nicht fertig
- »--end-of-universe«: Riesen Chaos, aber das Essen ist gut

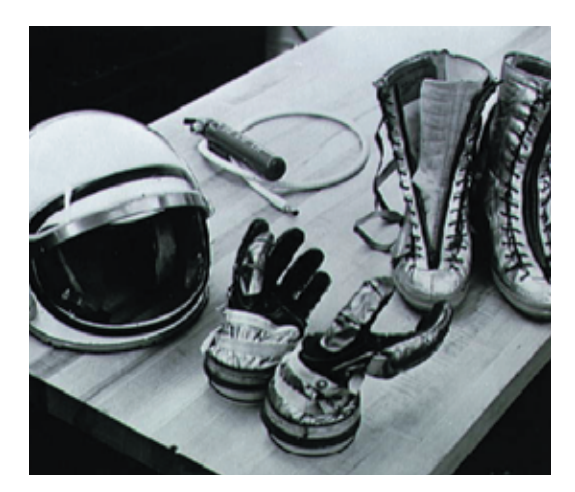

- »--zaphod«: Autor wird beschuldigt, Raumschiffe zu stehlen
- »--vogons!vogon&\$§\*#&\$(§#CARRIER \_LOST«: Selbsterklärend

Hat es der Artikel irgendwie in die Redaktion geschafft, würde ich den Parameter »--track *ID des Eintrags*« angeben. Damit wird der Autor darüber informiert, was in der Redaktion mit seinem Artikel geschehen ist. Es ist nicht ganz klar, ob diese Funktion wunschgemäß arbeitet, da sie noch niemand benutzt hat. *(jk)* ■

### **Infos**

**[1]** HHGsync: [http://kuehnast.com/hhgsync]

#### **Der Autor**

Charly Kuehnast (41) gab seinen Beruf 2009 als Linux-Sysadmin auf, um ganztags vor einem Bulldozer zu verweilen, der eine Umgehungsstraße durch sein Arbeitszimmer ziehen wollte. Er schei-

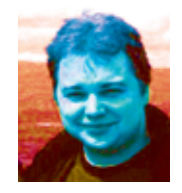

terte aber und wurde zuletzt im schottischen Hochland gesehen, wo er in einer Whisky-Brennerei an einem Artikel für die Restaurant-Kolumne des HHG arbeitete. **111**